# **Autodesk AutoCAD Crack Codigo de activacion X64**

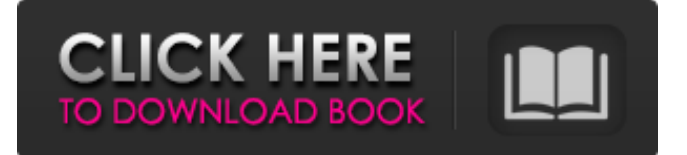

#### **AutoCAD Crack+ Clave de producto llena [Actualizado] 2022**

Historia de AutoCAD AutoCAD fue escrito originalmente por el inventor británico Bill English (1943–2012), quien fundó AutoDesk en 1981. Más tarde, English vendió AutoDesk a la empresa de software con sede en Texas Autodesk en 1986 y se convirtió en vicepresidente de desarrollo técnico de Autodesk. Durante los primeros tiempos de English en Autodesk, se propuso crear un programa CAD que haría que el dibujo, el modelado y las animaciones 2D y 3D fueran "computacionalmente fáciles". En 1982, English se sintió frustrado con los estándares de la industria en ese momento para la creación de gráficos; normas que, en su opinión, estaban frenando a la industria. En respuesta, English desarrolló AutoCAD, un programa CAD revolucionario que permitiría a los ingenieros y arquitectos dibujar "simplemente dibujar". AutoCAD se lanzó como una aplicación de escritorio con licencia para ejecutarse en computadoras Intel 80286 con 256 KB de RAM y un controlador de gráficos interno. La primera versión de AutoCAD, o 2.1, se lanzó en diciembre de 1982 y pronto se convirtió en la aplicación de escritorio comercial líder. AutoCAD sigue siendo tan popular hoy como lo era cuando estuvo disponible por primera vez. Hasta la fecha, AutoCAD continúa vendiéndose en computadoras de escritorio, computadoras portátiles y dispositivos móviles. Junto con AutoCAD, Autodesk lanzó otros productos, como AutoCAD LT, AutoCAD Map 3D y ahora AutoCAD Civil 3D. También lanzaron AutoCAD 360 y AutoCAD Communicator, así como otros productos como LiveCycle para aplicaciones móviles. Estos productos ahora son vendidos y comercializados por Autodesk. Historial/Cronología de AutoCAD 1980: el inventor británico Bill English se une a Autodesk como su primer director técnico. 1981: English desarrolla AutoCAD mientras trabajaba en la propia empresa de English, English and Associates. 1982: English vende English and Associates, la empresa de software que había fundado en Inglaterra, a la empresa de software Autodesk, con sede en Texas, por 4,4 millones de dólares.Autodesk adquiere el producto AutoCAD y la tecnología relacionada, convirtiéndose en el líder mundial en el desarrollo de software de dibujo y diseño asistido por computadora, incluido AutoCAD. 1986: Bill English es nombrado vicepresidente de desarrollo técnico y comienza a desarrollar AutoCAD como aplicación web. 1987: el Departamento de Defensa de los EE. UU. y el Departamento de Comercio de los EE. UU. introducen Internet y la World Wide Web, respectivamente. 1988

#### **AutoCAD Crack Activacion Gratis**

Formato de archivo El formato de archivo usa la extensión.dxf y se puede usar con una tabla de referencia externa, ya sea en el archivo dxf o de dibujo. La tabla de referencias externas se compone de un tipo de referencia externa, un recuento de registros y un recuento del número de elementos de registro. Cronología En AutoCAD, una línea de tiempo es una representación de línea de tiempo de un archivo de dibujo, que permite navegar por todos los elementos del dibujo. Por ejemplo, se puede utilizar para buscar todas las paredes. La línea de tiempo se puede activar usando el siguiente comando: Ir a línea de tiempo / Ir a línea de tiempo AutoCAD También se puede acceder a la línea de tiempo usando el atajo Ctrl+T / Ctrl+Shift+T. control de vértice El

Vertex Control se utiliza para editar la geometría creada con el operador Vertex. Al seleccionar una cara, se puede modificar el operador seleccionando el control de vértice. Cada control de vértice está asociado a un único vértice. El panel de control contiene herramientas y comandos para el vértice seleccionado. Las opciones se definen de la siguiente manera: Selección: permite seleccionar el vértice y todos sus vecinos. La selección se puede modificar cambiando las opciones Color, Contorno y Ancho. Editar: permite cambiar las propiedades del vértice, es decir, x, y, z y las coordenadas del punto base. DirectDraw Line: permite dibujar una línea entre dos vértices (representados como puntos). La línea se puede modificar seleccionando diferentes colores, cambiando su grosor o definiendo su punto final. Alternativamente, se puede acceder a las mismas opciones a través de la herramienta de selección directa. panel de comando El panel de comandos permite editar comandos o definir nuevos, desde commandlets hasta acciones indirectas de dibujo. Contiene tres tipos de elementos: Teclado Commandlets: un commandlet es la pieza más pequeña de los comandos, se puede vincular a un comando, se puede usar solo para construir un comando complejo. Por ejemplo, consideremos el comando Copiar. Un comando consiste en escribir un atajo, por lo que Copiar se puede escribir como Ctrl+C.El panel de comandos contiene 16 comandos, divididos en 3 categorías, orientados a objetos, orientados a sistemas y todos los comandos. Por ejemplo, un comando para mover el objeto actual (por ejemplo, la ventana gráfica o el área de dibujo) se puede usar en tres contextos diferentes: para cambiar la posición de la ventana gráfica o el área de dibujo, para alinear el área de dibujo con otra ventana gráfica o para crear una vista 112fdf883e

### **AutoCAD Keygen para (LifeTime)**

Cargue un archivo.dwg. Cargue un archivo DXF. Limitaciones Esta versión no se puede utilizar con fines comerciales. Premios El producto recibió premios de las siguientes revistas y publicaciones: Autodesk Research Award, categoría EDA (Electrical Design Automation), por su versión Use-On-Line del software de automatización de diseño electrónico (EDA) ampliamente utilizado. Referencias enlaces externos Página de inicio de Inventor Categoría:Software de diseño asistido por computadora Categoría:Software de automatización de diseño electrónicoCuidado, operación y almacenamiento de vacunas. Como consecuencia del desabastecimiento actual en la fabricación de la vacuna contra la varicela, la mayoría de los programas de inmunización hospitalaria han aplazado la vacunación contra la varicela de adultos hasta que se resuelva el desabastecimiento. Los pacientes que han recibido la vacuna han estado en un estado de máxima alerta con respecto a la necesidad de dosis de refuerzo anuales y la administración de la vacuna contra la varicela en la misma preparación que la vacuna contra el zoster. Se recomienda a la administración y a los empleados del hospital que proporcionen la vacuna contra la varicela a sus empleados y que se aseguren de que siempre haya un suministro de vacuna contra la varicela disponible para cualquier empleado que entre en contacto con pacientes infectados con varicela. P: Laravel 'EN' O Estoy tratando de pasar una lista de ID a mi consulta para recuperar todas las filas donde la ID está EN esa lista. Está funcionando en su mayor parte, sin embargo, obtengo el resultado que espero cuando algunas de las ID en la lista son NULL. Tengo la sensación de que esto es un poco más sencillo de lo que debería ser. He probado lo siguiente. \$id = Entrada::get('id'); \$id = matriz (\$id); \$usuarios = Usuario::whereIn('id', \$ids)->get(); También he probado esto: \$identificadores = matriz(); \$ids[] = Entrada::get('id'); \$usuarios = Usuario::whereIn('id', \$ids)->get(); Ninguno de ellos funciona cuando algunos de los ID de la lista son NULL. A: Solo inténtalo usando where de esta manera: \$usuarios = Usuario::where('id', \$ids)->get(); en lugar de dondeEn.WhereIn no devolverá ningún valor vacío si alguno de los valores está vacío. P: ¿Cómo compruebo qué subprocesos está esperando un proceso en Windows? Esto es en Windows

### **?Que hay de nuevo en AutoCAD?**

Buscar y reemplazar: Obtenga una lista de posibles reemplazos o busque un bloque o texto específico. Navegue fácilmente por múltiples opciones de búsqueda y encuentre lo que necesita. (vídeo: 1:25 min.) Herramientas de dibujo: Rediseñe los menús en un dibujo, creando un diseño unificado que sea fácil de navegar. Edite las designaciones para cada artículo, navegue rápidamente entre las designaciones y muévase entre ellas fácilmente. (vídeo: 2:22 min.) Simplificar el diseño: Cree y edite bloques y otras designaciones en sus dibujos, sin importar cuán complejos sean. Navegue fácilmente por su dibujo y acceda a los bloques rápidamente. Ingrese rápidamente cualquier designación de bloque o diseño en un historial de diseño interactivo y navegue rápidamente a versiones anteriores. (vídeo: 1:18 min.) Gestión del espacio de diseño: Organice diseños grandes de manera eficiente y fácil, agregue y cambie el tamaño de dibujos y controles de acceso. Navegue y administre fácilmente archivos abiertos y espacios de diseño alternativos para trabajar con diferentes diseños e interfaces. (vídeo: 1:54 min.) Ajuste y bloqueo: Aproveche las últimas mejoras para tomar instantáneas, encajar y bloquear para flujos de trabajo más eficientes. Vistas potentes: Vea y controle múltiples espacios de diseño, o cambie entre diferentes vistas de su diseño para obtener la máxima productividad. Maximice su diseño para verlo desde cualquier ángulo y conviértalo rápidamente para exportarlo. (vídeo: 1:36 min.) Cambiar el tamaño y mover objetos: Con las nuevas mejoras en las herramientas de movimiento y cambio de tamaño, puede navegar más fácilmente por su dibujo, escalar, alinear y colocar un objeto. Utilice la herramienta de selección directa para seleccionar un objeto y arrástrelo directamente para moverlo. Utilice la herramienta de mover y cambiar el tamaño para mover o cambiar el tamaño de los objetos con mayor precisión y control. Ahora puede cambiar de forma interactiva la alineación de un objeto en solo unos pocos pasos. Establezca múltiples opciones de alineación a la vez, seleccione el objeto e inmediatamente ajuste la configuración existente o reiníciela. También puede alinear objetos a otra posición. (vídeo: 1:14 min.) Gestión del espacio de diseño: Organice diseños grandes de manera eficiente y fácil, agregue y cambie el tamaño de dibujos y controles de acceso. Navegue y administre fácilmente archivos abiertos y espacios de diseño alternativos para trabajar con diferentes diseños e interfaces. (vídeo: 1:54 min.) Instantáneas: Cree una instantánea de una parte de su dibujo. Acceda a sus instantáneas en Design Space Manager

## **Requisitos del sistema For AutoCAD:**

Sistema operativo compatible: Windows XP/Vista/7/8 Procesador: Pentium 3.x o posterior Memoria: 2GB Espacio en disco duro: 64 MB (incluido el sistema operativo) Tarjeta de sonido: compatible con Windows Audio 7.0 DirectX: versión 8.0 Antes de que empieces: -Es probable que los emuladores utilizados para jugar este juego no funcionen con su hardware o sistema operativo -Puede que tengas que ajustar la configuración de compatibilidad en las propiedades del juego para que funcione -Tocar

<https://www.fin-insure.be/nl-be/system/files/webform/visitor-uploads/nidzeno957.pdf>

<https://saginawantiquewarehouse.com/wp-content/uploads/2022/06/talmquar.pdf>

<https://stepmomson.com/wp-content/uploads/2022/06/AutoCAD-69.pdf>

<https://www.7desideri.it/autocad-23-1-con-codigo-de-licencia-2022-nuevo/>

<https://fast-bayou-73779.herokuapp.com/daydar.pdf>

<https://tad-ah.com/wp-content/uploads/2022/06/pekejail.pdf>

<https://www.dllil.com/wp-content/uploads/2022/06/amabbla.pdf>

<https://obscure-springs-60847.herokuapp.com/AutoCAD.pdf>

<http://www.chemfreecarpetcleaning.com/?p=15041>

<https://rocketchanson.com/advert/autodesk-autocad-2021-24-0-crack-con-codigo-de-licencia-for-windows-mas-reciente-2022/>

<http://onemorelure.com/hard-baits/autocad-21-0-crack-2022/>

<https://zierotluliluar.wixsite.com/isunotif/post/autodesk-autocad-crack-2022>

<http://chemipaint.com/sites/default/files/webform/namdarr174.pdf>

<https://www.7desideri.it/autocad-crack-clave-de-producto-gratis/>

<https://beautyprosnearme.com/autodesk-autocad-2017-21-0-crack-actualizado-2022/>

[https://triguaminchillina.wixsite.com/tikithylneu/post/autodesk-autocad-crack-codigo-de-licencia-y-keygen-for-windows](https://triguaminchillina.wixsite.com/tikithylneu/post/autodesk-autocad-crack-codigo-de-licencia-y-keygen-for-windows-abril-2022)[abril-2022](https://triguaminchillina.wixsite.com/tikithylneu/post/autodesk-autocad-crack-codigo-de-licencia-y-keygen-for-windows-abril-2022)

[https://www.gofinances.be/fr-be/system/files/webform/visitor-uploads/autocad\\_0.pdf](https://www.gofinances.be/fr-be/system/files/webform/visitor-uploads/autocad_0.pdf)

<https://viajacomolocal.com/wp-content/uploads/2022/06/ganster.pdf>

[http://www.estrategiastributarias.com/sites/default/files/webform/AutoCAD\\_30.pdf](http://www.estrategiastributarias.com/sites/default/files/webform/AutoCAD_30.pdf)

https://bascomania.com/wp-content/uploads/2022/06/AutoCAD\_Crack Descargar\_For\_PC.pdf